# = OEAD DIGITALES LETTEN

# **Informationspaket #2 für Schulen**

Geräteinitiative "Digitales Lernen"

Version: 1

Stand: 1.9.2021

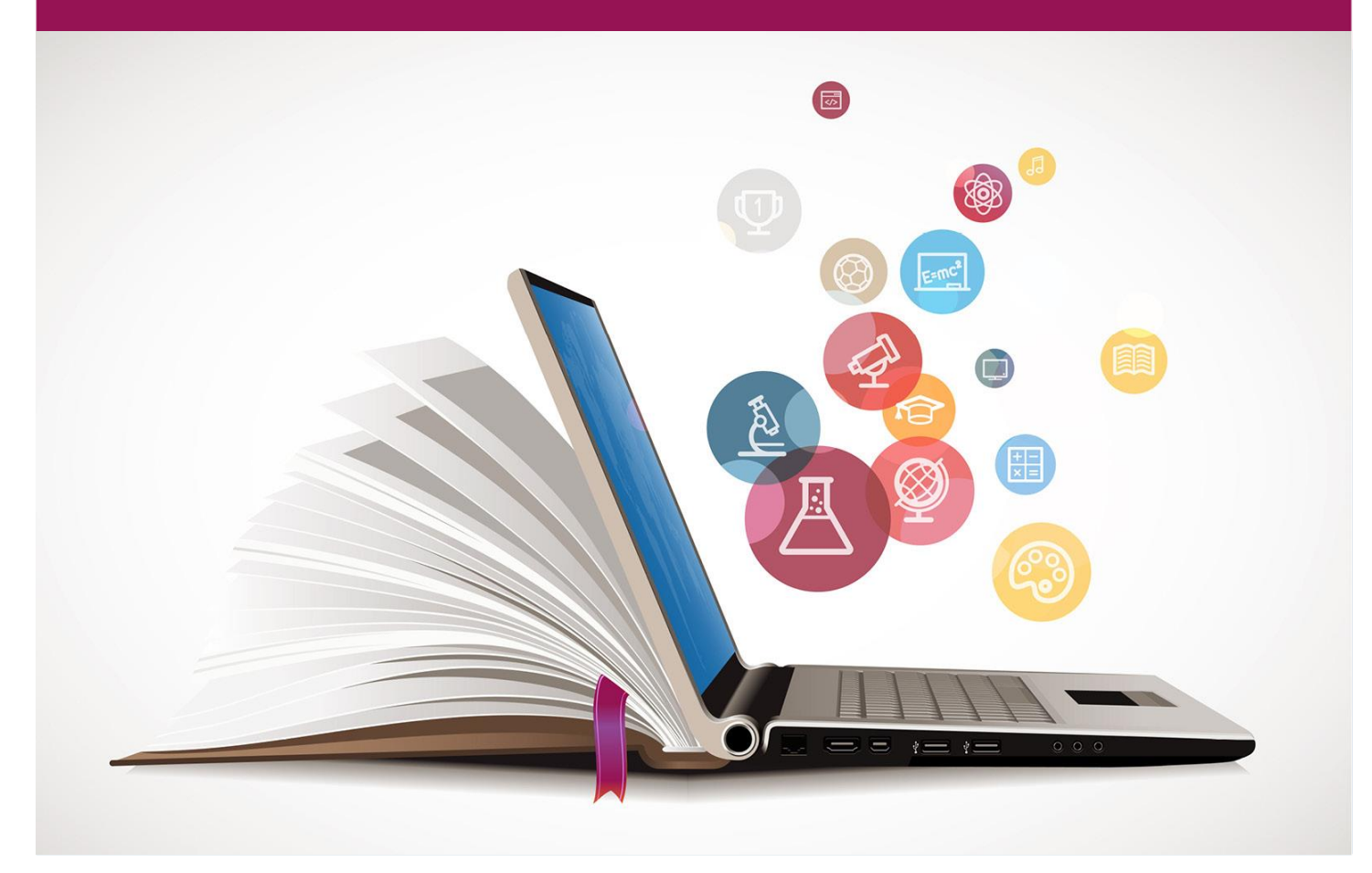

### Es ist so weit: Die Geräte kommen!

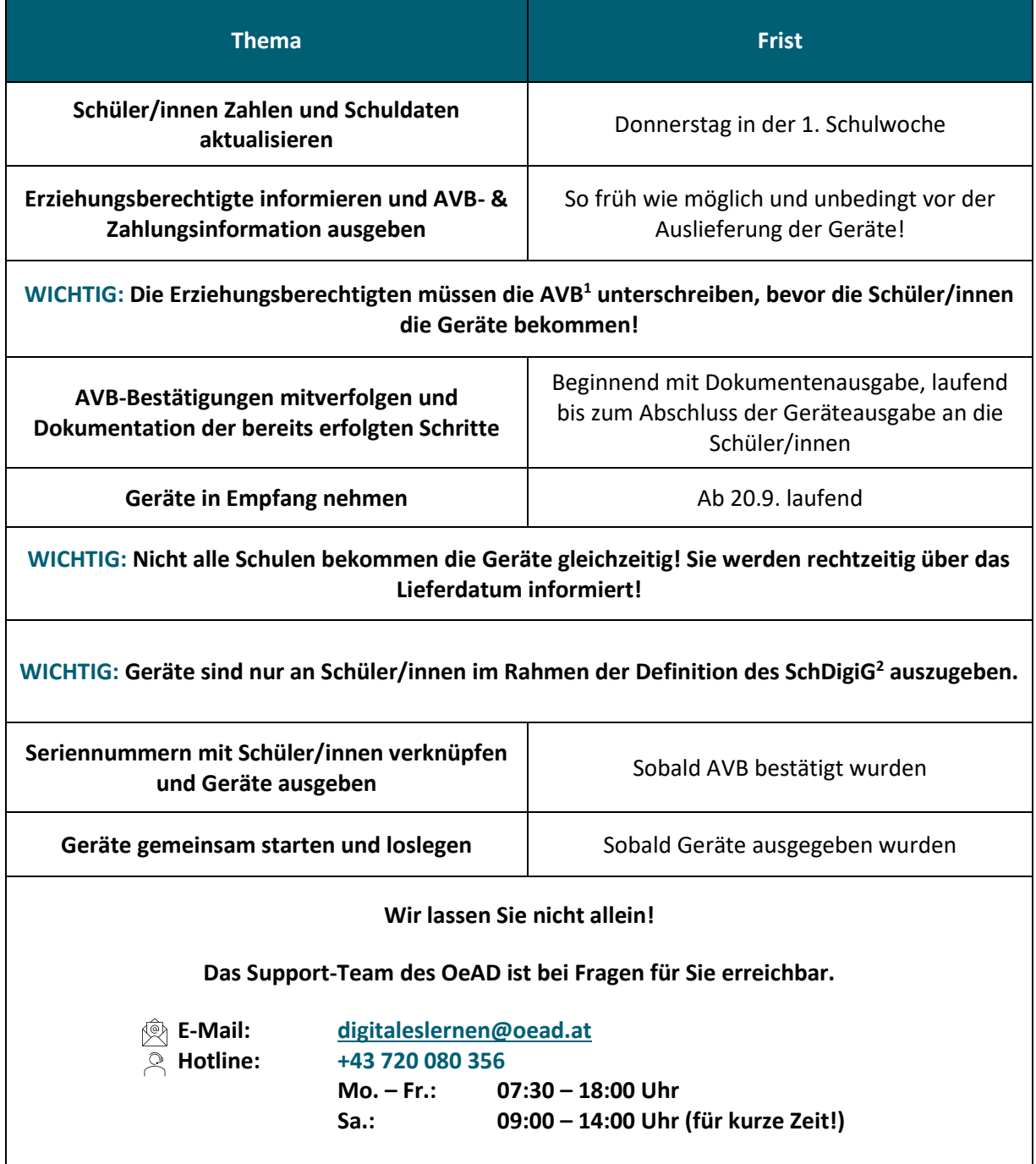

Ein kurzer Überblick über die wesentlichen Schritte, die jetzt zu setzen sind:

<sup>1</sup> AVB steht für "Allgemeine Vertragsbedingungen". Dieser Begriff und weitere werden in *[Punkt 2.1](#page-4-0)* erläutert.

<sup>&</sup>lt;sup>2</sup> SchDigiG steht für das "Bundesgesetz zur Finanzierung der Digitalisierung des Schulunterrichts". Sie finden diese[s hier.](https://www.parlament.gv.at/PAKT/VHG/XXVII/I/I_00480/index.shtml) Schüler/innen, die sich im häuslichen Unterricht befinden, erhalten danach keine Geräte aus der Geräteinitiative.

# Inhaltsverzeichnis

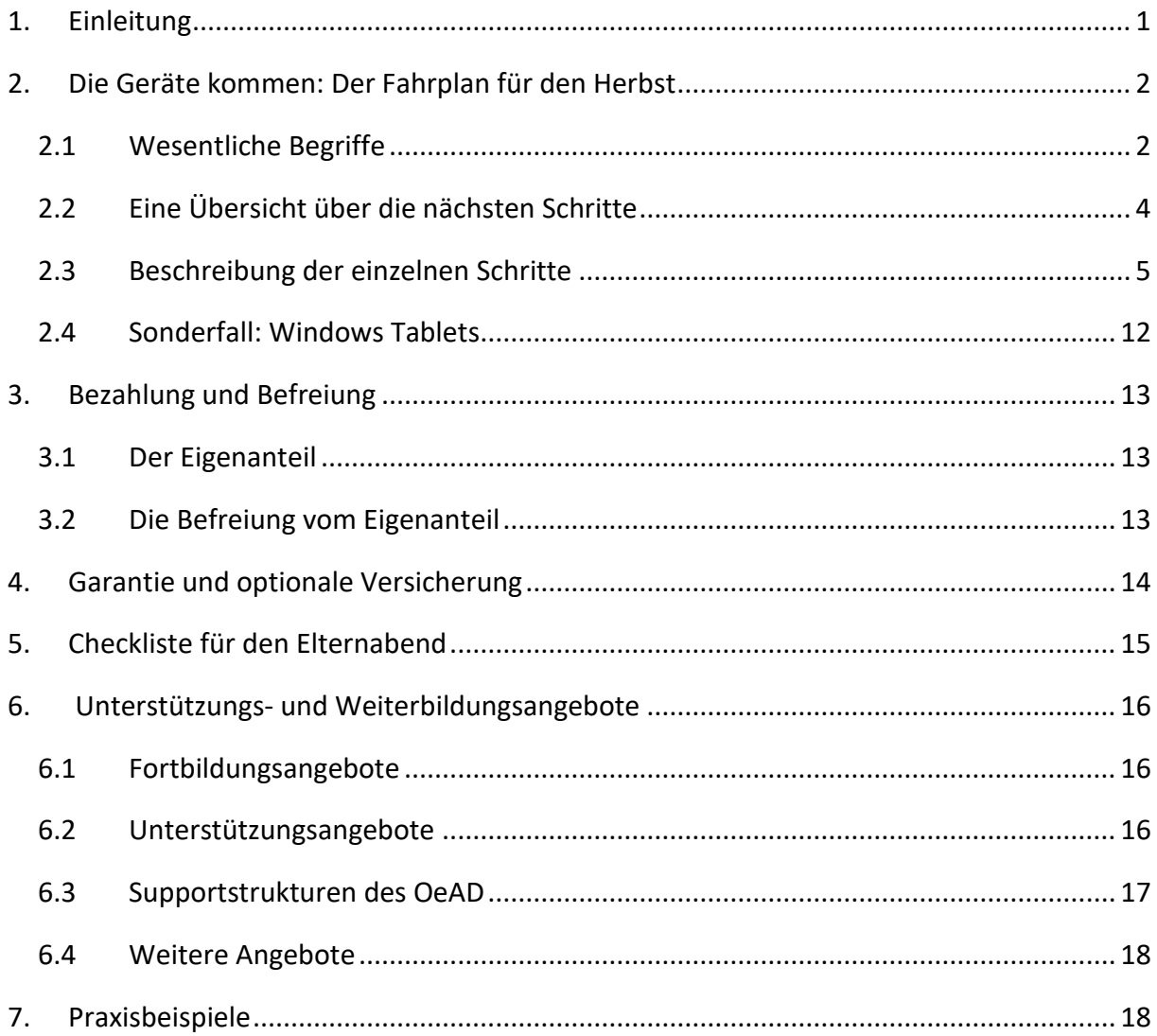

## <span id="page-3-0"></span>**1. Einleitung**

#### **Es ist so weit: Die digitalen Endgeräte kommen an Ihren Schulstandort!**

Der OeAD informiert Sie mit diesem Dokument im Auftrag des Bundesministeriums für Bildung, Wissenschaft und Forschung (BMBWF) zur bevorstehenden Geräteausrollung im Herbst. **Bitte lesen Sie dieses Informationspaket umgehend noch vor Schulbeginn und teilen Sie es mit den betroffenen Lehrpersonen!** Es ist auf Sie als Schule zugeschnitten und adressiert Schulleiter/innen und Lehrer/innen, die mit der Umsetzung der Geräteinitiative am Schulstandort betraut sind. Einige Informationen sind auch für die Kommunikation mit Erziehungsberechtigten relevant, was Sie vor allem bei Elternabenden zu Schulbeginn unterstützen soll.

Ein **umfangreiches Informationsangebot für Erziehungsberechtigte**, auf das Sie bei Fragen gerne verweisen können, steht Ihnen auf der OeAD Websit[e für Erziehungsberechtigte](https://digitaleslernen.oead.at/de/fuer-eltern/) zur Verfügung. Außerdem erhalten Sie **eine Informationsbroschüre für Erziehungsberechtigte**, welche Sie diesen bitte möglichst kurz nach Schulbeginn austeilen. Die der Informationsbroschüre beigelegten **Sticker<sup>3</sup>** teilen Sie bitte erst gemeinsam mit den Geräten aus.

Sollten Sie zu den Inhalten dieses Informationspakets Fragen haben, richten Sie diese gerne an [digitaleslernen@oead.at.](mailto:digitaleslernen@oead.at) Genauere Informationen zu den Supportmöglichkeiten finden Sie unter *[6.3](#page-19-0) [Supportstrukturen des OeAD.](#page-19-0)* Um immer über Neuerungen informiert zu sein, melden Sie sich auch zum [Newsletter](https://digitaleslernen.oead.at/de/weitere-seiten/newsletter-anmeldung/) der Geräteinitiative an!

#### **Das vorliegende Informationspaket finden Sie auch immer in der aktuellen Version auf der Website des OeAD:** [https://www.digitaleslernen.oead.at](https://www.digitaleslernen.oead.at/)

Wir wünschen viel Vergnügen beim Studieren dieses Infopakets und einen guten Start ins neue Schuljahr!

 $^3$  Für jede teilnehmende Schülerin und jeden teilnehmenden Schüler erhalten Sie zwei unterschiedliche Laptop-Sticker**.** Diese können auf den Geräten angebracht werden und sind leicht ablösbar. Die Sticker sind mit QR-Codes versehen, welche auf eine Unterseite der OeAD Website verweisen. Dort sind ab sofort regelmäßig interessante Informationen für Schüler/innen zum digitalen Lernen verfügbar. Gestartet wird mit einem Erklärvideo für Kinder.

# <span id="page-4-1"></span>**2. Die Geräte kommen: Der Fahrplan für den Herbst**

In diesem Kapitel erhalten Sie einen Überblick darüber, was im Herbst auf Sie als Schule zukommt und wie das BMBWF und der OeAD Sie durch die nächsten Monate begleiten werden.

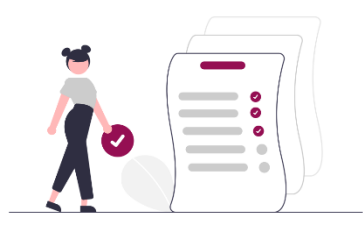

In den ersten Schulwochen werden **einige** 

**administrative Aufgaben** auf Sie als Schule zukommen, damit sowohl der Eigentumsübergang vom Bund zu den Erziehungsberechtigten, die Bezahlung des Eigenanteils durch die Erziehungsberechtigten bzw. der Befreiungsprozess und die Integration aller Geräte in Ihr Gerätemanagement-System sowie schlussendlich der erfolgreiche Einsatz der Geräte im Unterricht gut umgesetzt werden können.

Das BMBWF und der OeAD möchten Ihnen diesen Prozess mithilfe des vorliegenden Fahrplans so einfach und nachvollziehbar wie möglich gestalten. Bitte nehmen Sie sich daher am Schulstandort Zeit, die hier beschriebenen Schritte durchzuarbeiten, um sicherzugehen, dass nichts vergessen wird.

Neben der vorliegenden Broschüre ist das **Handbuch [für die Applikation zur Verwaltung der](https://digitaleslernen.oead.at/de/fuer-schulen/geraeteverwaltung-app)**  [Geräteinitiative "Digitales Lernen"](https://digitaleslernen.oead.at/de/fuer-schulen/geraeteverwaltung-app) (Applikations-Handbuch) wesentlich für das Gelingen der Geräteauslieferung und -übergabe. Bitte lesen Sie daher den hier beschriebenen Fahrplan gemeinsam mit dem Applikations-Handbuch.

# <span id="page-4-0"></span>2.1 Wesentliche Begriffe

Im Folgenden werden wesentliche Begriffe erläutert, die in diesem Fahrplan vorkommen.

Applikation: Die *Applikation zur Verwaltung der Geräteinitiative "Digitales Lernen"* finden Sie unter [https://app.digitaleslernen.gv.at.](https://app.digitaleslernen.gv.at/) Über sie werden z.B. die Schüler/innen-Daten aktualisiert, diverse Dokumente generiert und die Lieferinformationen vom Lieferanten an Sie versendet.

**Applikations-Handbuch**: Mit dem Begriff **Applikations-Handbuch** (Handbuch: *Applikation*  zur Verwaltung der Geräteinitiative "Digitales Lernen") ist eine Anleitung gemeint, in welcher erklärt wird, wie Sie die im folgenden Fahrplan erwähnten Schritte in der **Applikation** richtig umsetzen können. Die Abgrenzung zum vorliegenden Fahrplan ist die folgende: Hier wird beschrieben, was alles zu tun ist, während im **Applikations-Handbuch** erklärt wird, wie es technisch umgesetzt wird. Beide Dokumente sind bitte insbesondere von den **Ansprechpersonen** gründlich zu studieren. Das **Applikations-Handbuch** finden Sie unter: <https://digitaleslernen.oead.at/de/fuer-schulen/geraeteverwaltung-app/>

**Schüler/innen-Verwaltungssystem:** Damit ist das Schüler/innenverwaltungs-System gemeint, das Sie an Ihrem Standort einsetzen (z.B. Sokrates, WiSion, etc.). Dieses System ist durch eine Schnittstelle mit der **Applikation** verbunden, sodass die Schüler/innen-Daten einfach für die zu generierenden Dokumente übernommen werden können.

**Ansprechpersonen**: Sie nannten dem BMBWF im Zuge Ihrer Anmeldung zur Geräteinitiative bereits zwei Haupt-Ansprechpersonen Ihrer Schule für die Geräteinitiative. Diese Personen erhalten vor Schulbeginn Zugangsdaten zu der **Applikation** und werden in den ersten Schulwochen wiederholt aufgefordert, Informationen in die **Applikation** einzutragen bzw. Dokumente aus der **Applikation** heraus zu generieren. Sollten sich die **Ansprechpersonen** Ihrer Schule oder deren E-Mail-Adressen geändert haben, **melden Sie das dem OeAD bitte umgehend via E-Mail an [digitaleslernen@oead.at](mailto:digitaleslernen@oead.at)**, da wichtige Informationen der ersten Wochen an die E-Mail-Adressen dieser **Ansprechpersonen** versendet werden.

Sollte Ihnen nur noch eine **Ansprechperson** bekannt sein, kann diese sich in die **Applikation** einloggen und Sie können die zweite Person der **Applikation** entnehmen. Sie möchten sich gerne erkundigen, wer die **Ansprechpersonen** Ihrer Schule sind? Bitte senden Sie **von der Direktions-Schul-E-Mail-Adresse** eine E-Mail an [digitaleslernen@oead.at!](mailto:digitaleslernen@oead.at) Der OeAD gibt gerne Auskunft über die von Ihnen genannten Personen. Aus Datenschutzgründen müssen Sie aber belegen können, dass Sie zur entsprechenden Schule gehören, weswegen der OeAD leider nur **schriftliche Anfragen von offiziellen Schul-E-Mail-Adressen** beantworten kann.

**AVB:** AVB steht für "Allgemeine Vertragsbedingungen". Mit den AVB wird das Rechtsverhältnis zwischen der Schülerin bzw. dem Schüler, den Erziehungsberechtigten und dem Bund betreffend die Übergabe und Nutzung der vom Bund angeschafften digitalen Endgeräte näher privatrechtlich ausgestaltet.

**AVB- & Zahlungsinformation:** Diese Bezeichnung benennt das Informationsschreiben, welches Details zu den AVB und Zahlungsinformationen beinhaltet und von den **Ansprechpersonen** in der **Applikation** generiert wird.

# <span id="page-6-0"></span>2.2 Eine Übersicht über die nächsten Schritte

Die **[Abbildung 1](#page-6-1)** gibt einen groben Überblick über die nächsten Schritte, die Ihre Schule in den ersten Schulwochen erfüllen muss, um einen reibungslosen Ablauf am Standort zu gewährleisten.

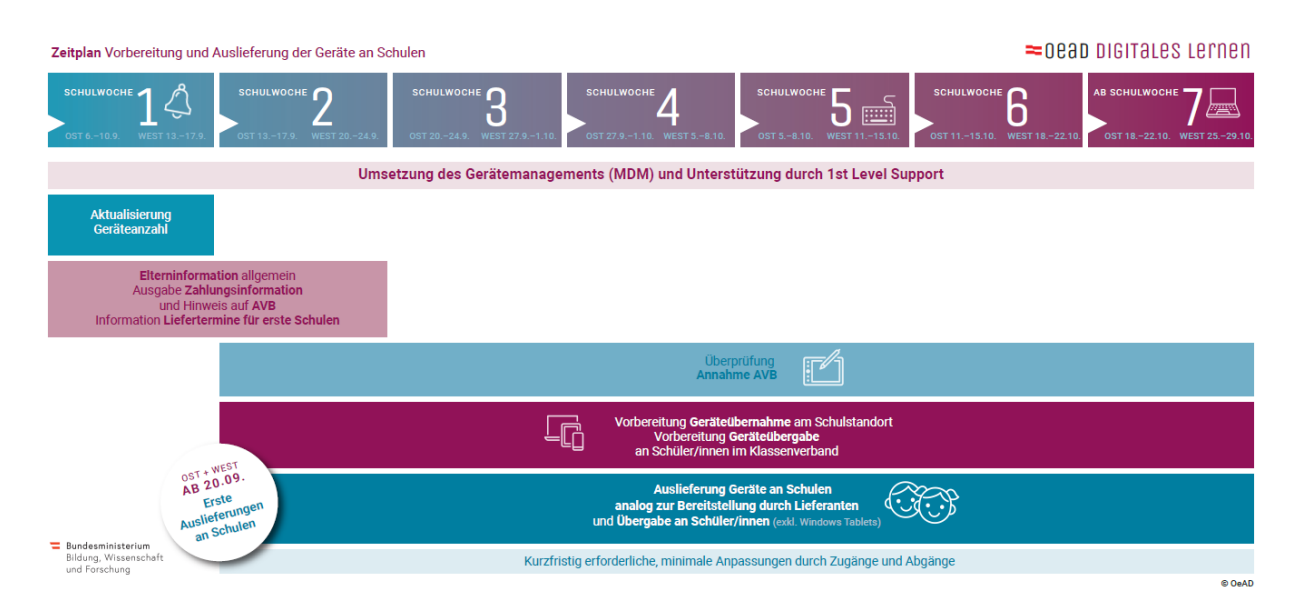

<span id="page-6-1"></span>Abbildung 1 Zeitplan für die Vorbereitung und Auslieferung der Geräte an Schulen

Während die Einrichtung des Gerätemanagements keinen konkreten Stichtag hat und lediglich vor der Übergabe der Geräte an die Schüler/innen zu erfolgen hat, ist bei einigen Schritten darauf zu achten, dass sie in der richtigen Reihenfolge ausgeführt werden. Im nächsten *[Unterpunkt 2.3](#page-7-0)* werden die Schritte und ihr Ablauf daher ausführlich erklärt.

# <span id="page-7-0"></span>2.3 Beschreibung der einzelnen Schritte

Die untenstehende Formulierung adressiert sowohl die **Ansprechpersonen** Ihrer Schule für die Geräteinitiative als auch andere Lehrkräfte, die an Ihrem Standort damit betraut werden, Erziehungsberechtigte über die Initiative zu informieren.

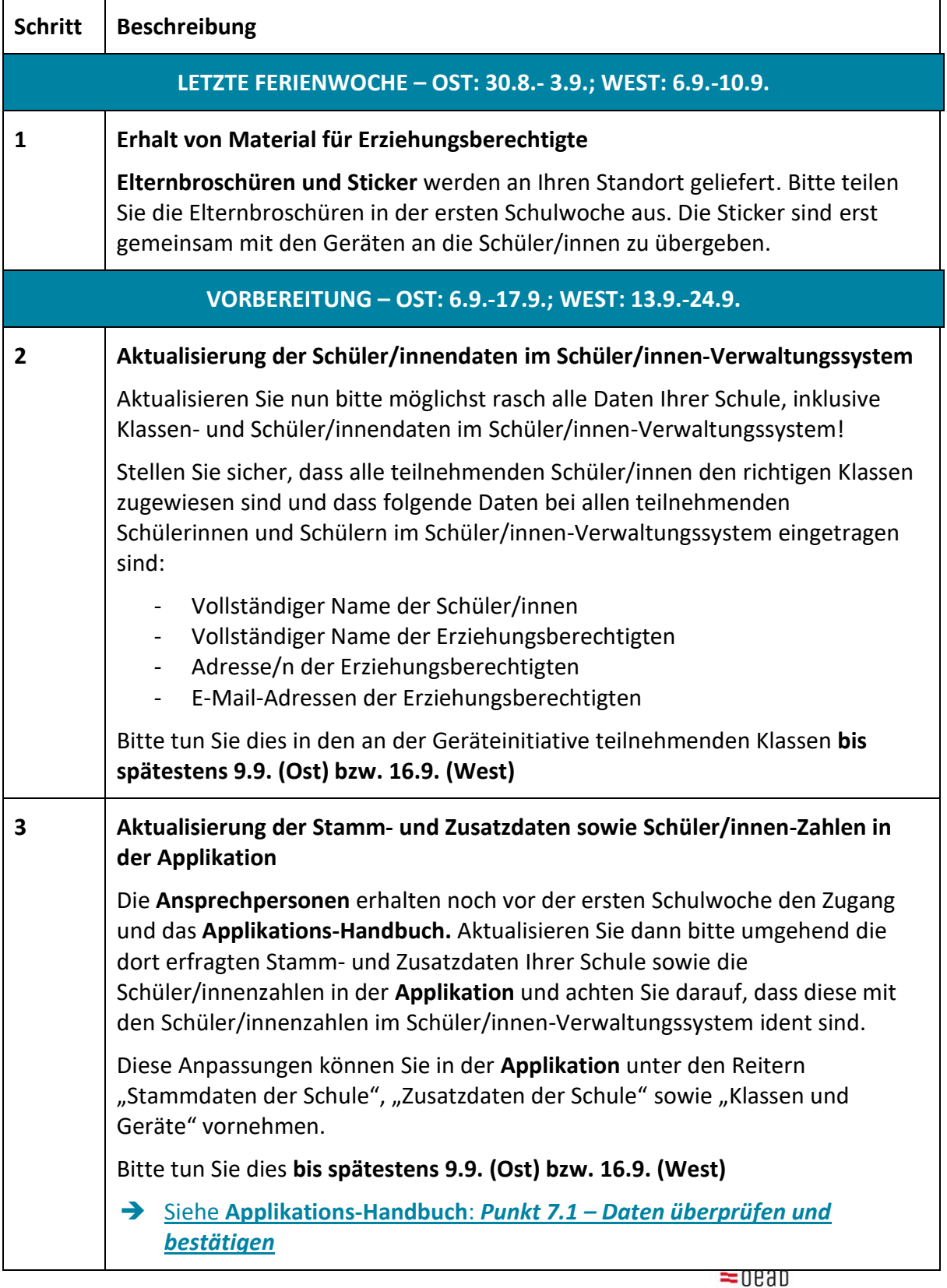

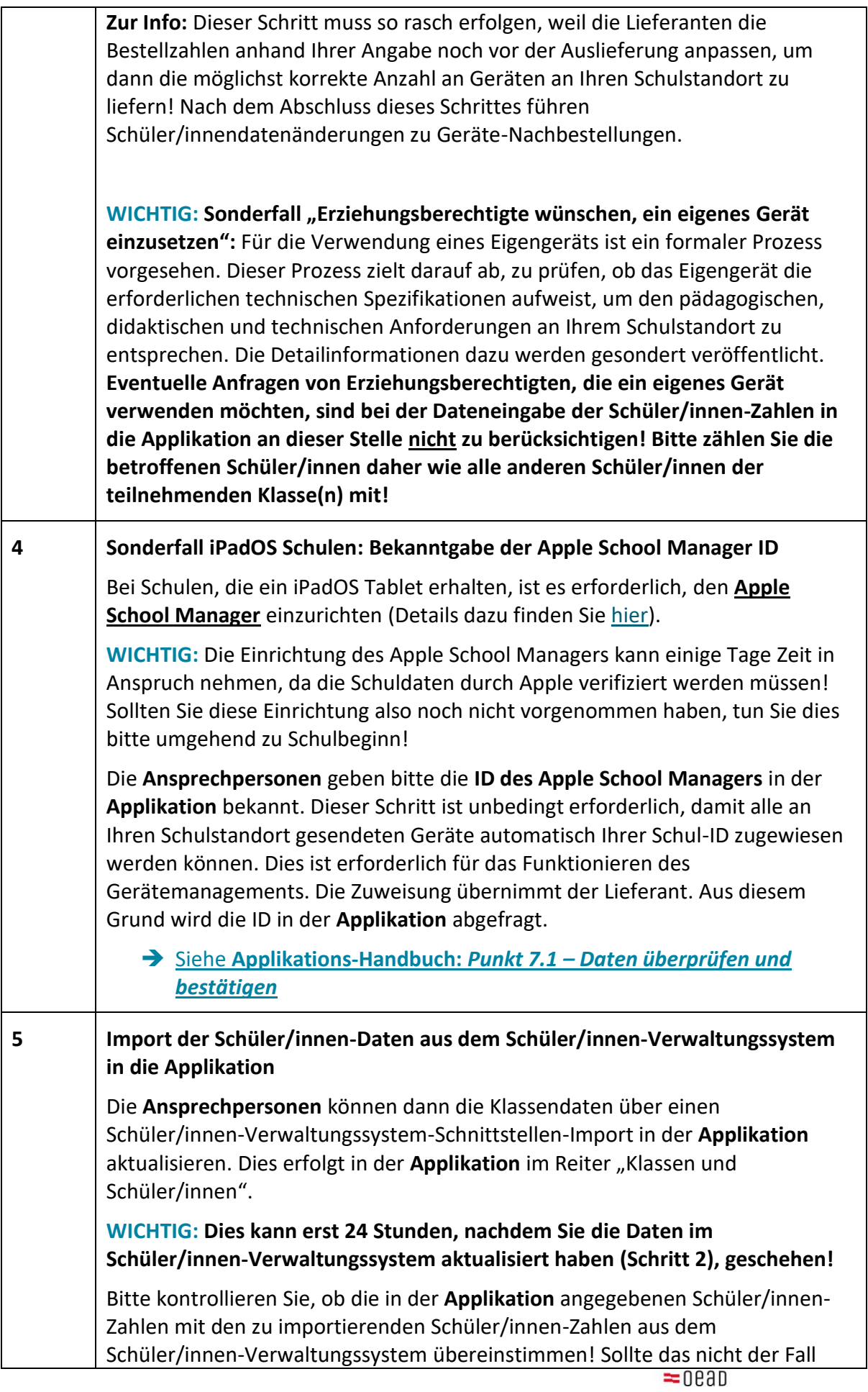

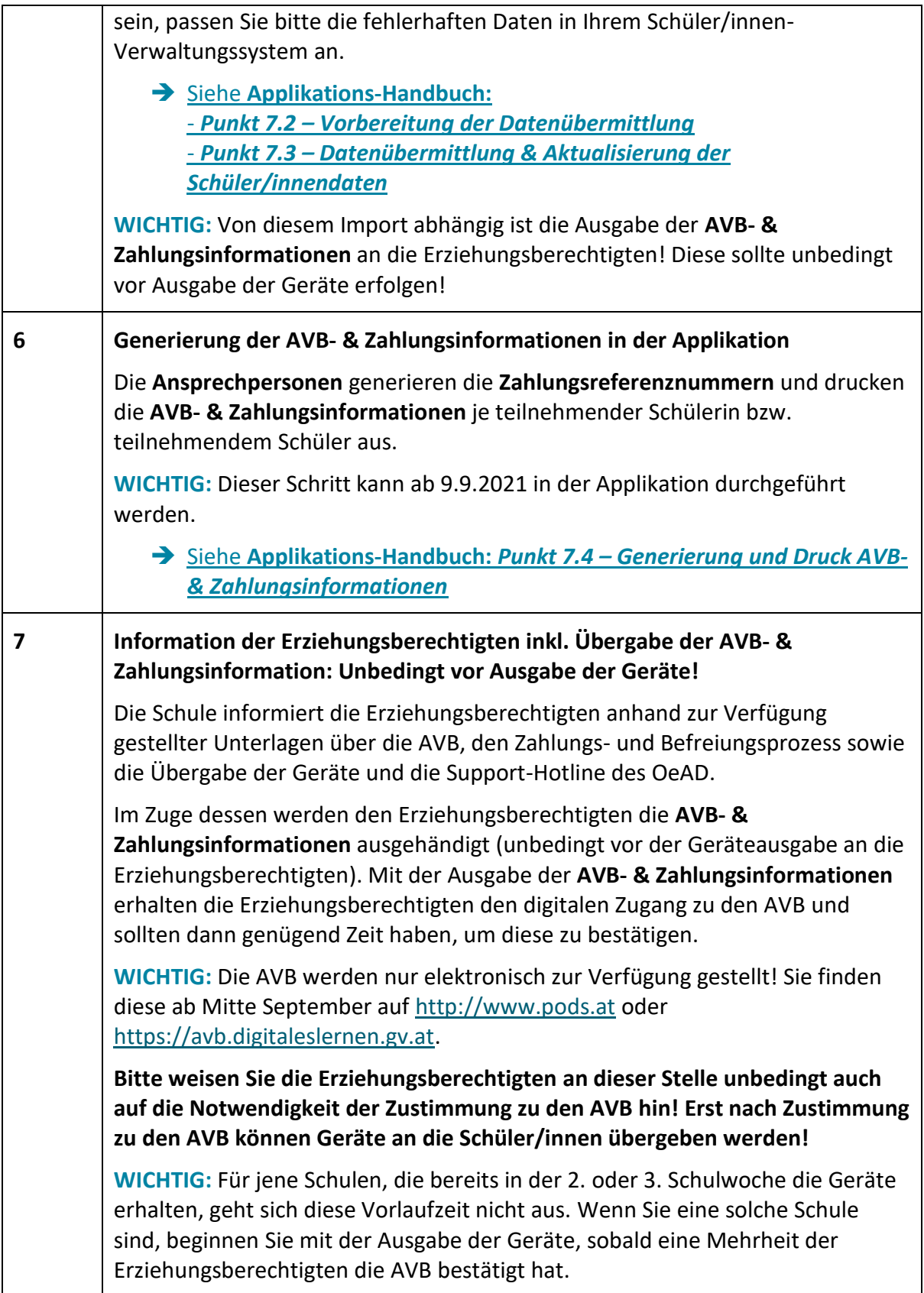

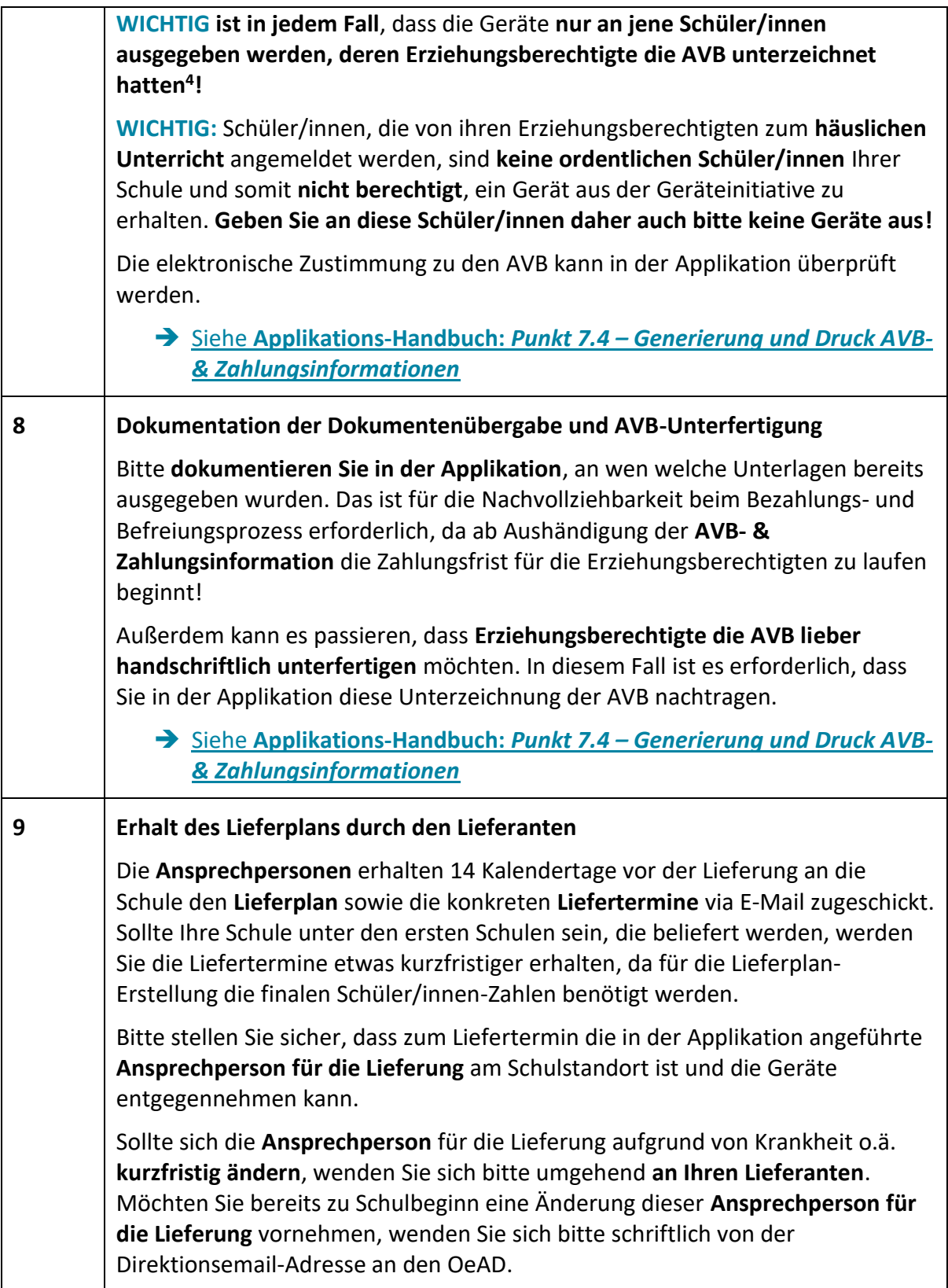

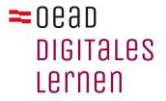

<sup>4</sup> Sollten Erziehungsberechtigte die AVB nicht unterzeichnen, führen Sie mit Ihnen bitte ein Gespräch, in welchem Sie die Notwendigkeit der AVB-Bestätigung erklären und erfragen, wieso die Erziehungsberechtigten mit der Unterschrift säumig sind. Sie werden für den Umgang mit einer solchen Situation noch eine Hilfestellung erhalten.

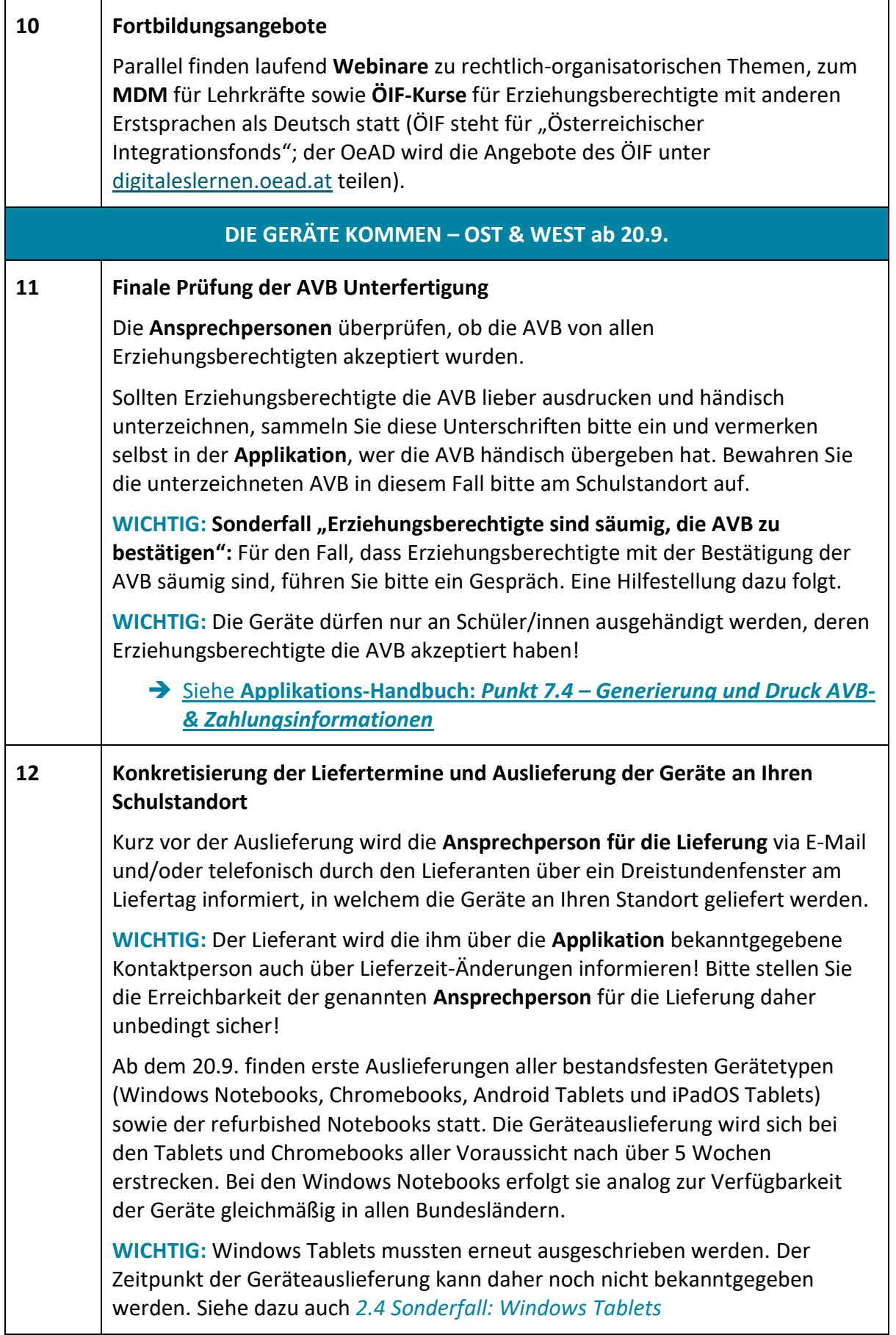

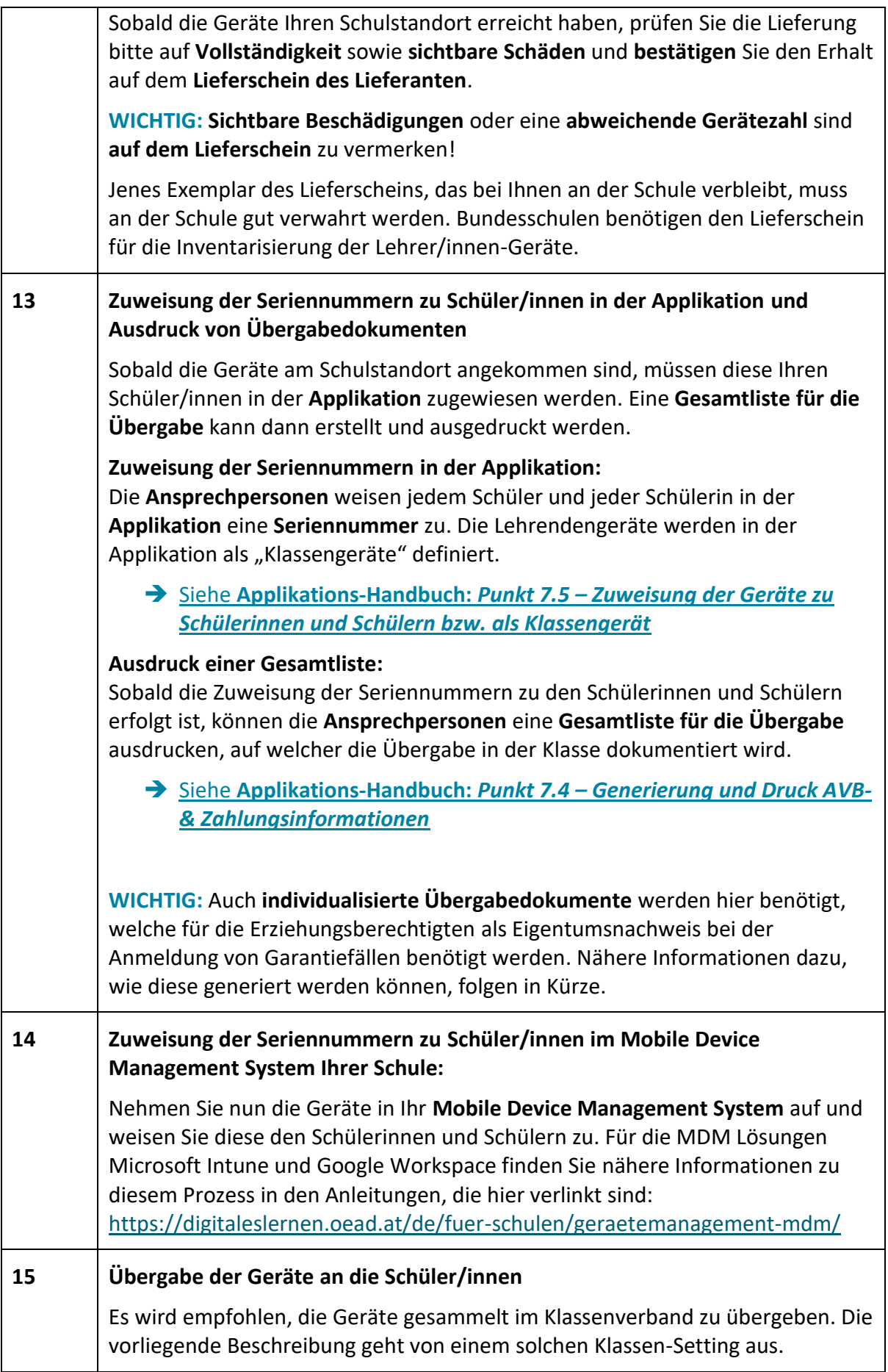

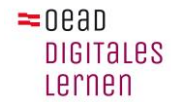

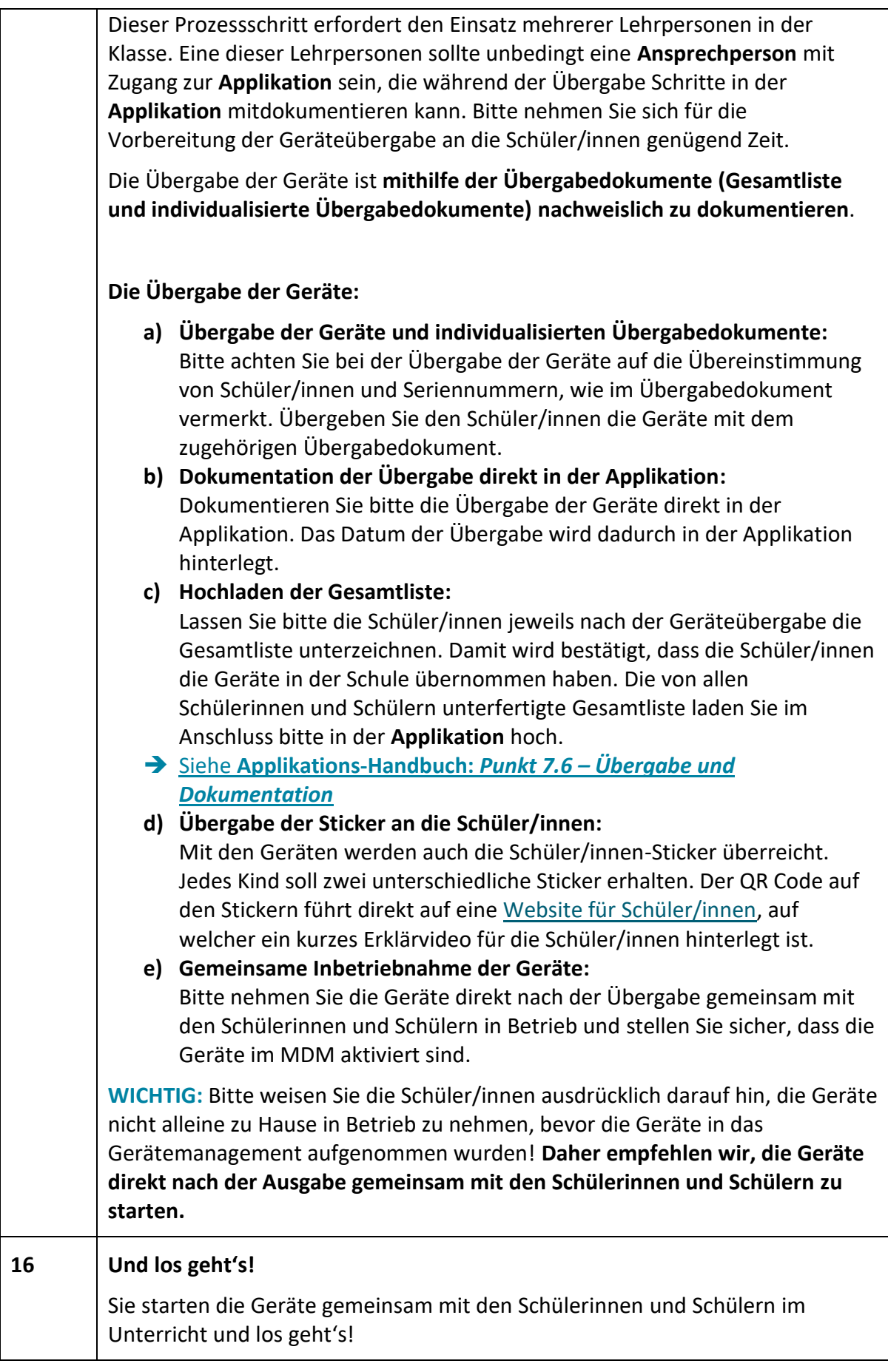

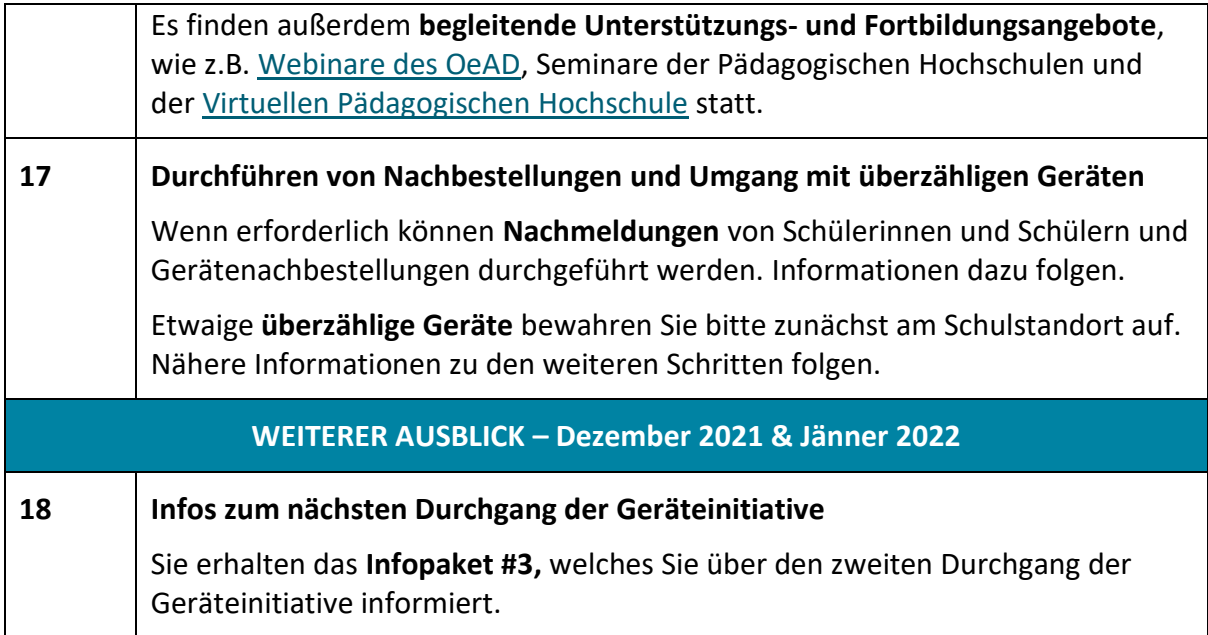

# <span id="page-14-0"></span>2.4 Sonderfall: Windows Tablets

Sollten Sie eine Schule sein, die sich für Windows Tablets entschieden hat, ist der vorliegende Fahrplan für Sie zwar inhaltlich auch relevant, wird aber nicht im hier beschriebenen Zeitfenster umgesetzt werden. Sie werden vom BMBWF und OeAD gesonderte Informationen zu Ihrem Start-Termin und Fahrplan erhalten, sobald der Beschaffungsprozess für die Windows Tablets abgeschlossen ist.

Für Sie ist dennoch zu empfehlen, die Informationsbroschüre für Erziehungsberechtigte zu Schulbeginn auszugeben, damit diese auch über die Angebote von saferinternet.at und des OeAD Bescheid wissen.

### **3. Bezahlung und Befreiung**

<span id="page-15-0"></span>Der Prozess der Bezahlung bzw. Befreiung vom Eigenanteil wird durch die Ausgabe der AVB- & Zahlungsinformationen (siehe auch Kapitel [2.3\)](#page-7-0) eingeleitet. **Für Sie als Schule ist nach Ausgabe der AVB- & Zahlungsinformationen nichts** 

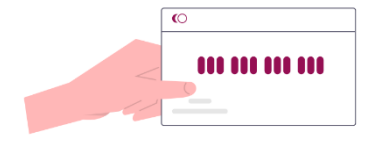

**mehr zu tun, um die Bezahlung der Geräte sicherzustellen!** Um eventuell auftretende Fragen von Erziehungsberechtigten zur Bezahlung und Befreiung beantworten zu können, werden wichtige Eckpunkte hier allerdings kurz beschrieben.

Die Abwicklung der Bezahlung und Befreiung übernimmt die Buchhaltungsagentur des Bundes (BHAG). **Ob die Erziehungsberechtigten die Geräte bezahlt haben, kann und muss vor der Geräteausgabe nicht durch die Schule überprüft werden!**

#### <span id="page-15-1"></span>3.1 Der Eigenanteil

Mit der Zustimmung zu den AVB verpflichten Erziehungsberechtigte sich zur Zahlung eines Eigenanteils in Höhe von 25 % des vom Bund für das digitale Endgerät bezahlten Preises (siehe auch § 5 Absatz 2 SchDigiG). Die konkrete Höhe ergibt sich aus dem Gerätepreis und kann je nach Gerät etwas variieren. Die Gerätepreise und Eigenanteile der bestandsfesten Gerätetypen finden Sie [hier.](https://digitaleslernen.oead.at/de/fuer-schulen/die-digitalen-endgeraete/)

Wie der Eigenanteil zu begleichen ist, können Erziehungsberechtigte den **AVB- & Zahlungsinformationen** entnehmen. Für finanziell weniger gut gestellte Erziehungsberechtigte besteht die Möglichkeit einer Befreiung von diesem Eigenanteil.

### <span id="page-15-2"></span>3.2 Die Befreiung vom Eigenanteil

Das SchDigiG § 5 Abs. 3 sieht auch die Möglichkeit zur Befreiung vom Eigenanteil vor. Unter bestimmten Voraussetzungen können Erziehungsberechtigte einen Antrag auf Befreiung vom Eigenanteil stellen. Eine Übersicht über die Befreiungsbedingungen (z.B. Bezug von Mindestsicherung oder Sozialhilfe) finden Sie [hier.](https://digitaleslernen.oead.at/de/fuer-eltern/bezahlung-befreiung/)

Wenn eine dieser Bedingungen zutrifft, können Erziehungsberechtigte in Kürze auf [http://www.pods.at](http://www.pods.at/) oder [https://befreiung.digitaleslernen.gv.at](https://befreiung.digitaleslernen.gv.at/) ein Bild des entsprechenden Bescheids oder Nachweises hochladen. Die Frist für die Einbringung des Nachweises entspricht dem Zahlungsziel.

Sobald der Antrag geprüft und verarbeitet wurde, werden die Erziehungsberechtigten darüber informiert.

**WICHTIG: Die Schule hat beim Thema Bezahlung & Befreiung lediglich die Rolle der Aufklärung und nicht der Abwicklung!**

### <span id="page-16-0"></span>**4. Garantie und optionale Versicherung**

Für alle Gerätetypen gilt eine 4-jährige Garantiedauer. Der jeweilige Lieferant verpflichtet sich für die gelieferten Geräte und das geräterelevante Zubehör (z.B. Stift, Tastaturcover, Netzgerät) für die eine Send In-Garantie gilt, diese entsprechend zu erfüllen. Die Garantie umfasst die klassische Produkthaftung für Defekte. Ein Schreiben des Lieferanten, das die genauen Garantiebestimmungen beinhaltet, wird den Geräten beiliegen und auf der Website des OeAD unter diesem [Link](https://digitaleslernen.oead.at/de/fuer-eltern/geraete-support/) abrufbar sein.

**Wichtig:** Die Schule hat keine Pflichten oder Aufgaben bei Garantiefällen von Schüler/innen-Geräten. Eine Abwicklung von Schadensfällen erfolgt zwischen den Erziehungsberechtigten und Lieferanten. Schadensfälle sind vom Lieferanten innerhalb von 7 Werktagen zu beheben. Im Service-Fall wird das Gerät durch die Lieferanten ausgetauscht. Nähere Informationen dazu finden Sie direkt in den Serviceportalen Ihres Lieferanten.

Zur Absicherung in Bezug auf spezielle Gefahren wie z.B. Diebstahl oder Beschädigung durch Dritte wird Erziehungsberechtigten der Abschluss einer Versicherung empfohlen. Eine Information des Verbands der Versicherungsunternehmen finden Si[e hier.](https://digitaleslernen.oead.at/de/garantie-versicherung)

#### **Vorgehensweise beim Schulwechsel einer Schülerin oder eines Schülers, die oder der bereits ein digitales Endgerät erhalten hat**

Bei einem Schulwechsel an eine Schule, die einen anderen Gerätetyp verwendet, ist ein neues Gerät zu beschaffen. Für solche Fälle wird eine unverbindliche Tauschmöglichkeit vorbereitet, wo Geräte neu aufgesetzt und getauscht werden könnten. Nähere Informationen dazu werden nach Finalisierung umgehend bekanntgegeben.

#### **Vorgehensweise bei Schulstufenwiederholung oder Zuzug von neuen Schülerinnen und Schülern ohne digitales Endgerät**

Für die Fälle der Schulstufenwiederholung oder des Zuzugs neuer Schüler/innen (z.B. außerordentlicher Schüler/innen), welche noch kein Gerät aus der Initiative erhalten haben, ist vorgesehen, die Schüler/innen mit Geräten aus der Geräteinitiative auszustatten.

## <span id="page-17-0"></span>**5. Checkliste für den Elternabend**

Eine gute Kommunikation mit Erziehungsberechtigten ist essenziell für einen reibungslosen Ablauf der Geräteinitiative.

Zum Schulstart, wenn die ersten Informationsveranstaltungen an Ihrem Schulstandort stattfinden, ist es daher wesentlich, Erziehungsberechtigte über die wichtigsten Informationen in Kenntnis zu setzen.

- Stellen Sie die Geräteinitiative "Digitales Lernen" vor und begründen Sie nachvollziehbar die Entscheidung Ihrer Schule, daran teilzunehmen. Auf der Website [digitaleslernen.oead.at](https://digitaleslernen.oead.at/de/) finden Sie hierzu Informationen. Ebenso finden sich Informationen dazu in der **Informationsbroschüre für Erziehungsberechtigte**, welche Sie bitte an die Erziehungsberechtigten ausgeben.
- Stellen Sie, wenn bereits möglich, den Gerätetyp Ihrer Schule vor. Die technischen Spezifikationen finden Sie [hier.](https://digitaleslernen.oead.at/de/fuer-schulen/die-digitalen-endgeraete/) Bitte beachten Sie hierbei, dass es noch keine technischen Spezifikationen zu den Windows Tablets und Refurbished Notebooks gibt. Diese Informationen erhalten Sie so rasch wie möglich und können diese dann auf der Website des OeAD nachlesen. Erklären Sie, dass die Verzögerung bei den Windows Tablets im Interesse einer guten Preisgestaltung aufgrund einer Neuausschreibung erfolgt.
- Stellen Sie das [Digitalisierungskonzept](https://digitaleslernen.oead.at/de/fuer-schulen/digitalisierungskonzept/) Ihrer Schule vor, damit die Erziehungsberechtigten einen Eindruck vom pädagogisch/didaktischen Einsatz der Endgeräte erhalten bzw. sehen, dass Sie sich ein Jahr lang auf die Initiative vorbereitet haben und die Geräte daher gut eingesetzt werden.
- Übergeben Sie den Erziehungsberechtigten die AVB- & Zahlungsinformation und informieren Sie sie über die Notwendigkeit der Zustimmung zu den AVB.
- Kommunizieren Sie transparent den für Erziehungsberechtigte relevanten Ablauf der Geräteinitiative (siehe dazu Kapitel [2.3\)](#page-7-0) und informieren Sie Erziehungsberechtigte darüber, welche Schritte von ihnen zu setzen sind. Zur Erinnerung:
	- Die Erziehungsberechtigten erhalten von Ihnen die Informationsbroschüre und die AVB- & Zahlungsinformation.
	- Die Erziehungsberechtigten bestätigen digital die AVB.
	- Die Erziehungsberechtigten zahlen den Eigenanteil ein oder reichen ein Ansuchen um Befreiung ein (Zahlungsziel siehe AVB- & Zahlungsinformation).
	- Danach erhalten die Erziehungsberechtigten die Geräte und stellen sicher, dass diese für den Unterricht bereit sind.
- Klären Sie die Erziehungsberechtigten über die Kontaktmöglichkeiten des OeAD auf, da dieser der erste Ansprechpartner für offene Fragen und Anliegen ist. Auf der Website der Geräteinitiative "Digitales Lernen" ([http://www.digitaleslernen.oead.at\)](http://www.digitaleslernen.oead.at/) finden Sie zahlreiche Inhalte [für Erziehungsberechtigte](https://digitaleslernen.oead.at/de/fuer-eltern/) sowie einen [FAQ-Bereich](https://digitaleslernen.oead.at/de/faqs/faqs-fuer-erziehungsberechtigte/) mit Antworten zu den häufigsten Fragen. Zusätzlich können Anfragen zur Geräteinitiative via E-Mail an [digitaleslernen@oead.at](mailto:digitaleslernen@oead.at) oder an die Telefonhotline gestellt werden.
- Informieren Sie Erziehungsberechtigte bitte auch über das Webinar-Angebot des OeAD und von [saferinternet.at](http://www.saferinternet.at/) (siehe auch *Kapite[l 6](#page-18-0)*).

# <span id="page-18-0"></span>**6. Unterstützungs- und Weiterbildungsangebote**

Im neuen Schuljahr wird es wieder Webinar-Formate<sup>5</sup> für Lehrkräfte und Erziehungsberechtigte geben.

### <span id="page-18-1"></span>6.1 Fortbildungsangebote

Zunächst nutzen Sie bitte das Angebot Ihrer lokalen [Pädagogischen](https://www.bmbwf.gv.at/Themen/schule/fpp/ph/pv_verb.html)  [Hochschule,](https://www.bmbwf.gv.at/Themen/schule/fpp/ph/pv_verb.html) um Lehrkräfte an Ihrem Schulstandort möglichst umfassend auf den Einsatz der digitalen Endgeräte vorzubereiten.

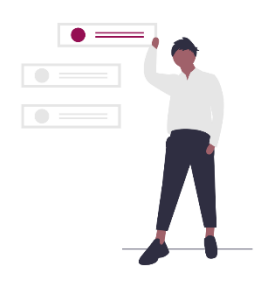

Vernetzen Sie sich mit anderen, teilnehmenden Schulen über das National Competence Center [eEducation](https://eeducation.at/) und nehmen Sie gemeinsam mit Ihren Kolleginnen und Kollegen an den Angeboten der [Virtuellen Pädagogischen Hochschule](https://www.virtuelle-ph.at/) teil. Dort gibt es diverse Massive Open Online Courses (z.B. den Distance Learning MOOC, den digi.konzept MOOC oder den Safterinternet MOOC) und zahlreiche eLectures. Viele weitere spannende MOOCs gibt es auch bei [iMooX.](https://imoox.at/mooc/)

<span id="page-18-2"></span>Mi[t digi.folio](https://www.digifolio.at/) können Sie sich schließlich Ihre Fortbildung maßschneidern lassen.

### 6.2 Unterstützungsangebote

Ihre zuständige Bildungsdirektion ist die erste Anlaufstelle für Ihre Anliegen. Zusätzlich bieten das BMBWF und der OeAD einige Webinare zur Klärung spezifischer Fragen an. Die hier gelisteten Webinare wird es ab Schulbeginn (wieder) für Sie und/oder für Erziehungsberechtigte geben.

**Webinare und Schulungsangebote zum Mobile-Device-Management (MDM):** Das Gerätemanagement mit *Microsoft Intune* und *Google Workspace for Education* ist wesentlich für das Gelingen der Geräteinitiative an Ihrem Schulstandort. Die Webinare und Schulungsangebote sind für IT-Administratorinnen und -Administratoren gedacht und behandeln die für den Start notwendigen administrativen technischen Maßnahmen.

**Webinare zu rechtlich-organisatorischen Rahmenbedingungen der Geräteinitiative für Lehrkräfte:** Ab dem Herbst finden Webinare statt, die Lehrkräften, IT-Kustodinnen und - Kustoden sowie IT-Systembetreuerinnen und -Systembetreuern einen Einblick in datenschutzrechtliche, schulrechtliche und organisatorische Themen im Kontext des Geräteeinsatzes geben werden.

**Webinare mit [Saferinternet.at](https://www.saferinternet.at/) für Erziehungsberechtigte und Lehrkräfte:** Diese Webinare beschäftigen sich mit Tipps für Klassenvorständinnen und Klassenvorstände von digitalen Klassen, liefern Ideen für den Gegenstand "Digitale Grundbildung" und unterstützen Erziehungsberechtigte beim Umgang mit digitalen Endgeräten zu Hause.

Webinar-Format "Digitales Lernen gefragt?": Dieses monatlich stattfindende Webinar-Format für Lehrkräfte und Erziehungsberechtigte bietet die Möglichkeit, Fragen rund um die

<sup>5</sup> Alle Webinare finden in Kooperation mit de[m BMBWF](https://www.bmbwf.gv.at/) statt.

Geräteinitiative "Digitales Lernen" zu stellen. Jedes Mal spricht außerdem eine Expertin oder ein Experte zu einem ausgewählten Thema von aktueller Relevanz.

Die Teilnahme an den OeAD Webinaren ist kostenlos und für Pädagoginnen und Pädagogen als Fortbildungszeit anrechenbar. Sie finden die aktuellen Webinar-Termine immer unter [https://www.digitaleslernen.oead.at!](https://www.digitaleslernen.oead.at/)

# <span id="page-19-0"></span>6.3 Supportstrukturen des OeAD

Auf der Website [digitaleslernen.oead.at](https://digitaleslernen.oead.at/de/) finden Sie die [FAQs](https://digitaleslernen.oead.at/de/faqs/) strukturiert für Schulen, Schulerhalter und Erziehungsberechtigte mit den wichtigsten Fragen und Antworten.

Das OeAD Support Team der Geräteinitiative "Digitales Lernen" nimmt sich außerdem gerne Zeit für Ihre Fragen und leitet Sie bei besonderen Fragestellungen an die entsprechenden Expertinnen und Experten weiter.

Sie erreichen das Team unter [digitaleslernen@oead.at.](mailto:digitaleslernen@oead.at)

Außerdem ist es nun auch unter **+43 720 080 356** telefonisch für Sie erreichbar:

Mo. – Fr.: 07:30 – 18:00 Uhr

Sa.: 09:00 – 14:00 Uhr (für kurze Zeit!)

Bei Fragen zur Applikation können sich die **Ansprechpersonen** der Geräteinitiative an Ihrem Schulstandort an [app.digitaleslernen@oead.at](mailto:app.digitaleslernen@oead.at) wenden.

Zu folgenden Themen kann das Support Team des OeAD Auskunft geben:

- Prozesse für Schulen und Erziehungsberechtigte (inkl. Bezahlung- und Befreiung sowie AVB-Unterfertigung)
- Bedienung der Applikation zur Verwaltung der Geräteinitiative
- Auskunft zu OeAD Veranstaltungen
- Allgemeine Fragen zur Geräteinitiative

Folgende Anfragen kann das Support Team des OeAD nur schriftlich entgegennehmen:

- Datenänderungen in der Applikation (bitte von der Direktions-Email-Adresse!)

**Bei folgenden Themen** kann Sie das Support Team des OeAD nur weiterverweisen bzw. ggfs. Auskunft einholen, weswegen eine schriftliche Anfrage für Sie zielführender ist:

- Gerätemanagement / MDM (hier wird es zeitnah ein gesondertes Angebot für IT-Kustodinnen und -Kustoden geben)
- Rechtliches
- Pädagogik und Fachdidaktik
- Infrastrukturelle Ausstattung am Schulstandort

Sie haben gerade keine konkreten Fragen, wollen aber nichts Wichtiges verpassen? Um über Neuigkeiten zur Geräteinitiative immer gut informiert zu sein, melden Sie sich zum [Newsletter](https://digitaleslernen.oead.at/de/weitere-seiten/newsletter-anmeldung/) an! Der OeAD informiert Sie auf diesem Weg in regelmäßigen Abständen über Neuigkeiten rund um die Initiative und sendet Ihnen spannende Tipps für Ihren digitalen Unterricht.

## <span id="page-20-0"></span>6.4 Weitere Angebote

#### **Klasse! lernen. Wir sind digital.**

**Spezialpreis des BMBWF, OeAD und Ars Electronica beim Prix Ars Electronica:**

Der Wettbewerb richtet sich an Lehrer/innen und Schüler/innen, die die Transformation in einen neuen digitalisierten Unterricht als Herausforderung für die Entwicklung neuer Ideen und Projekte sehen. Der kreative, innovative und nachhaltige Einsatz von digitalen Hilfsmitteln im Unterricht soll dadurch gefördert werden. Mehr Informationen finden Sie [hier.](https://digitaleslernen.oead.at/de/bildungspreis-klasselernen)

**Digitales Lernen auf der Interpädagogica:** Das BMBWF und der OeAD begrüßen Sie heuer wieder persönlich auf der Bildungsfachmesse Interpädagogica in Wien von Do., 18. Nov. 2021 bis Sa., 20. Nov. 2021. Es werden zwei Präsenz-Veranstaltungen für Lehrkräfte mit einem Fokus auf den sicheren Umgang mit digitalen Endgeräten und dem Einsatz von digitalen Medien angeboten – eine davon in Kooperation mit **[Saferinternet.at.](https://www.saferinternet.at/)**

**Elternkurse des österreichischen Integrationsfonds**: Es sind für den Herbst und Winter ÖIF-Elternkurse in Planung, welche neben den Grundzügen des österreichischen Bildungs- und Schulsystems auch thematisch die Geräteinitiative behandeln und österreich-weit online angeboten werden. Die Kurse richten sich vorwiegend an Erziehungsberechtigte mit einer anderen Erstsprache als Deutsch. Das Angebot ist für alle Teilnehmenden kostenfrei. Fragen und Kursanmeldung an [elternkurse@integrationsfonds.at](mailto:elternkurse@integrationsfonds.at)

# <span id="page-20-1"></span>**7. Praxisbeispiele**

Informationen dazu, wie erfahrene Schulen in mit ihren Geräten gestartet sind, finden Sie im Schulinformationspaket #1.